# Data assimilation software

Yumeng Chen

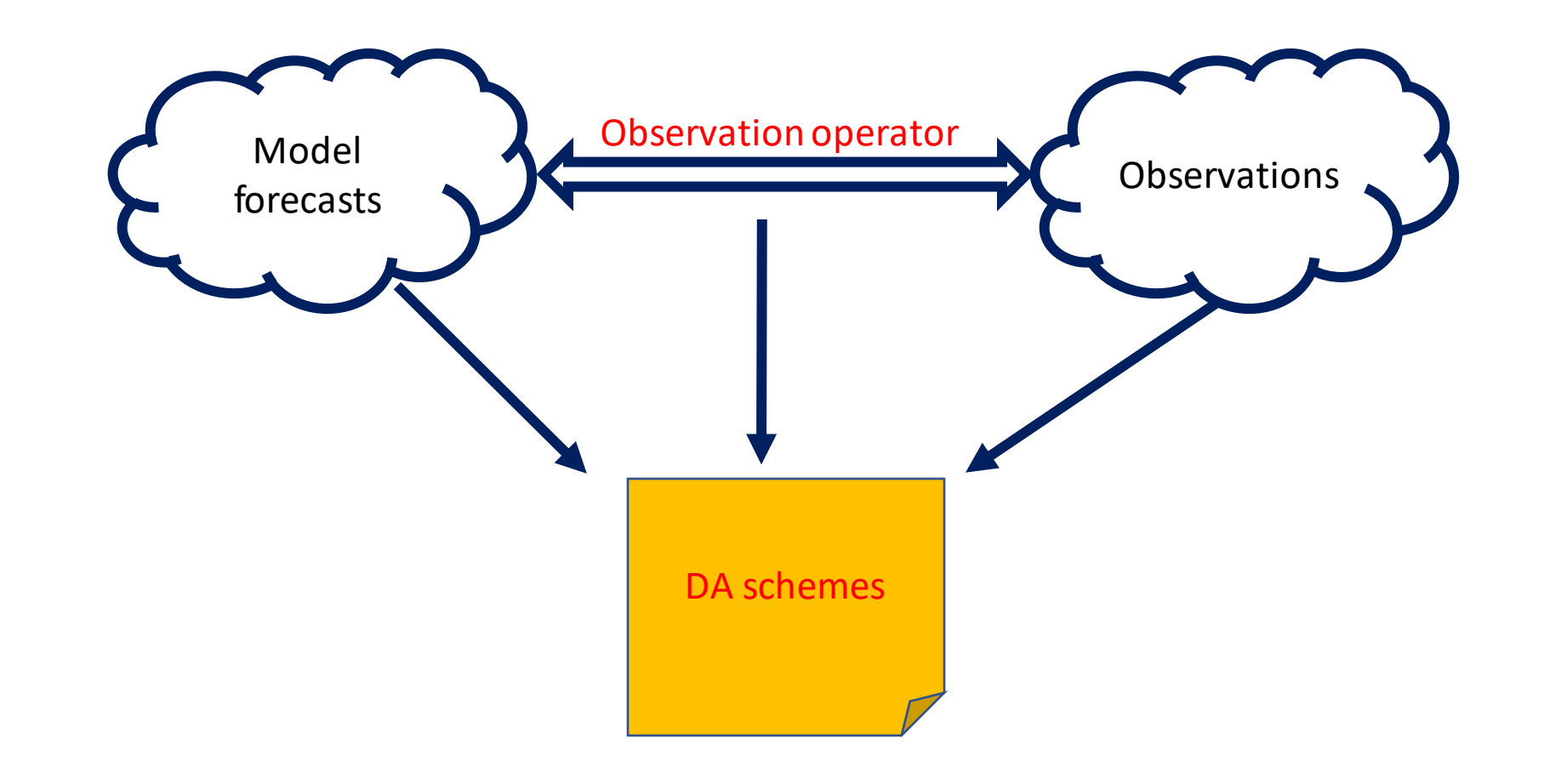

- Efficient DA algorithm implementation is time consuming
- Avoiding of writing and debugging code
- Focus on the scientific questions
- Ensures reproducible and consistent scientific research

# A quick recap and outlook

- Most popular DA methods used in weather and climate are variational methods and (Ensemble) Kalman filters (EnKF)
- Both methods use background and observation error covariances
- In the EnKF, the background error covariance is estimated from an ensemble of model forecasts
- You will see more about EnKF tomorrow

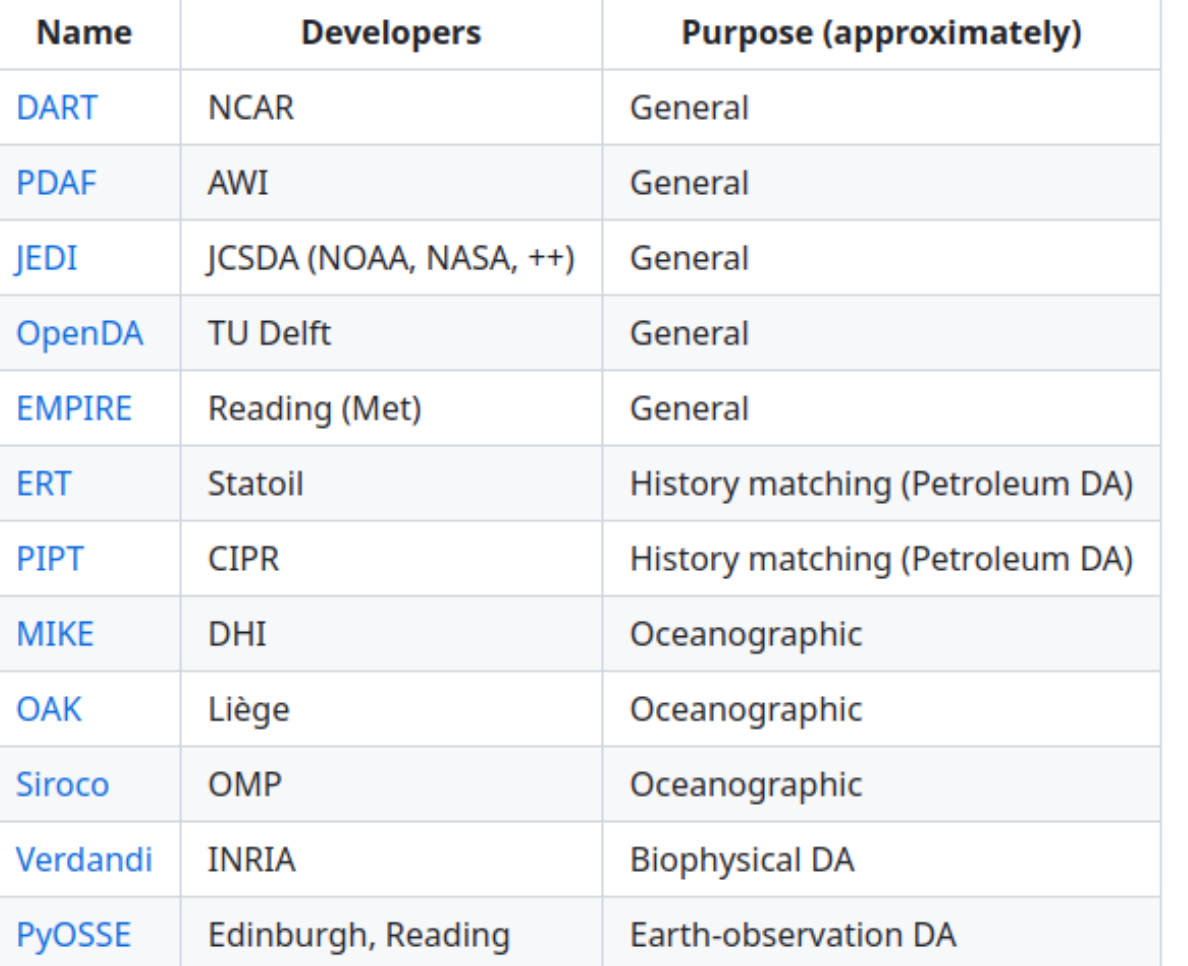

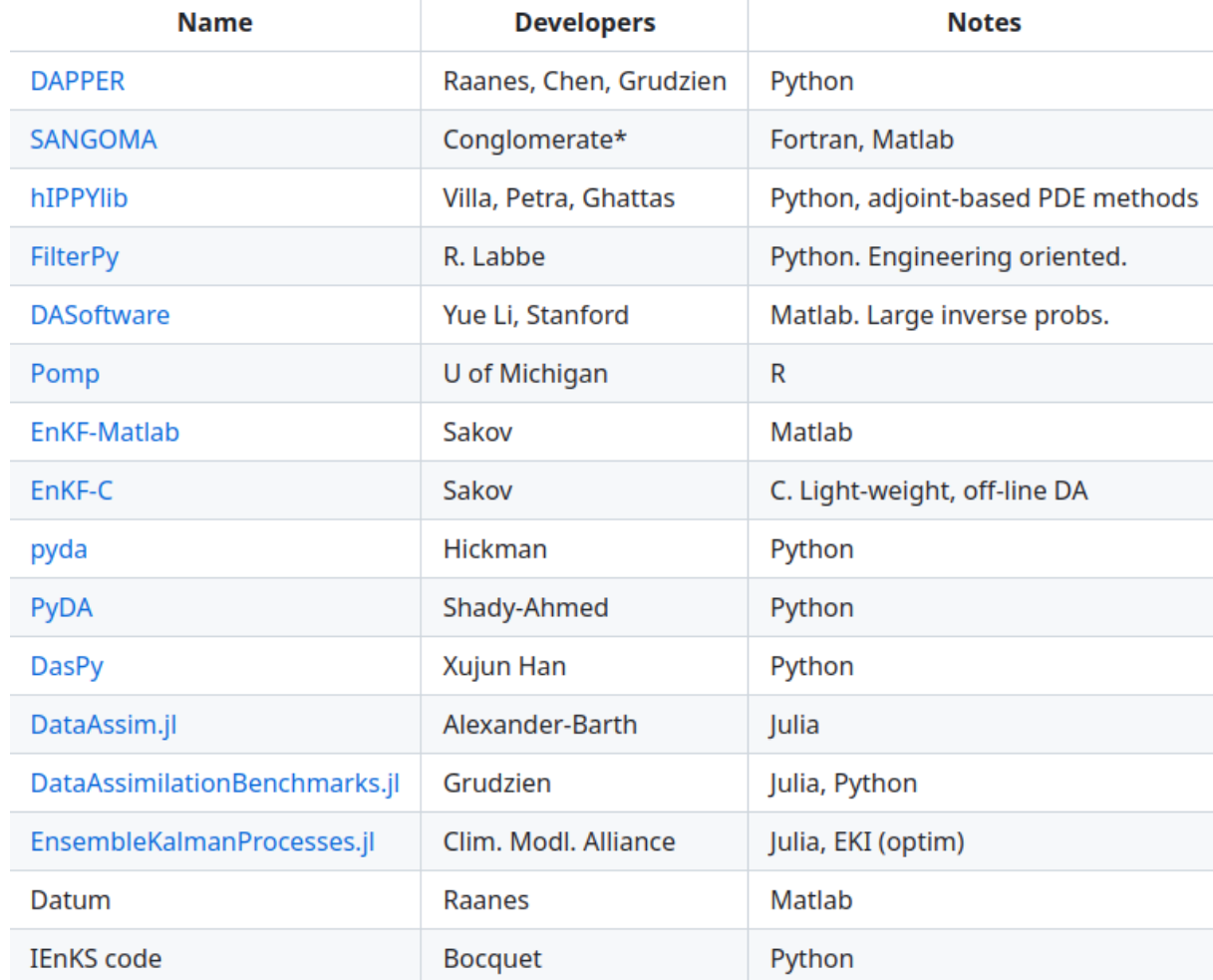

#### Which one should I choose?

#### Operational use/research for large models

Methodology research for small models like Lorenz 96

**Name** 

**Developers** 

**Purpose (approximately)** 

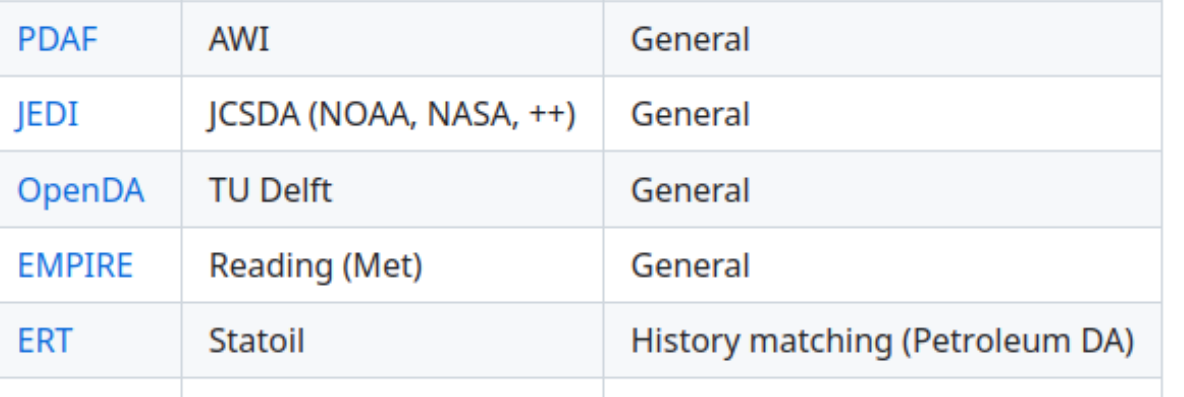

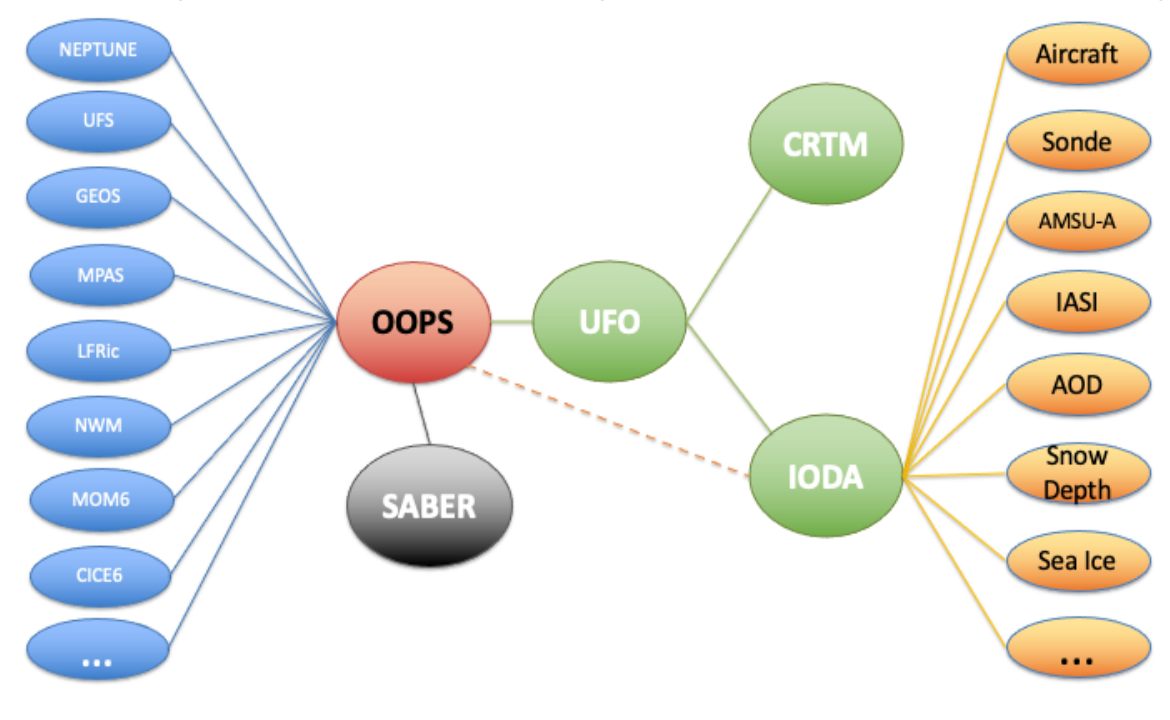

- Various operational centres opt for Joint Effort for Data [assimilation Integration \(JEDI\) d](https://jointcenterforsatellitedataassimilation-jedi-docs.readthedocs-hosted.com/en/latest/index.html)eveloped by JCSDA, including UKMO, NOAA, etc.
- JEDI consists of a few components:
	- OOPS: Object Oriented Prediction System:
		- 3D-Var; 4DEnsVar; 4DVar; Weak constraint 4DVar
		- LETKF, LGETKF two types of EnKF
	- SABER: System Agnostic Background Error Representation
		- computing and working with the background error covariance matrix
	- IODA: Interface for Observation Data Access
		- handle an immense amount of data from the providers
	- UFO: Unified Forward Operator
		- Obs. Operator
- Diverse functionalities, suitable for operational weather and climate models

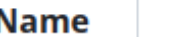

**Developers** 

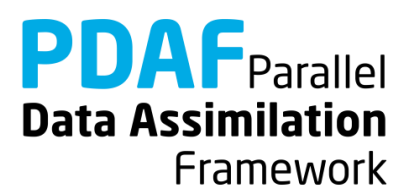

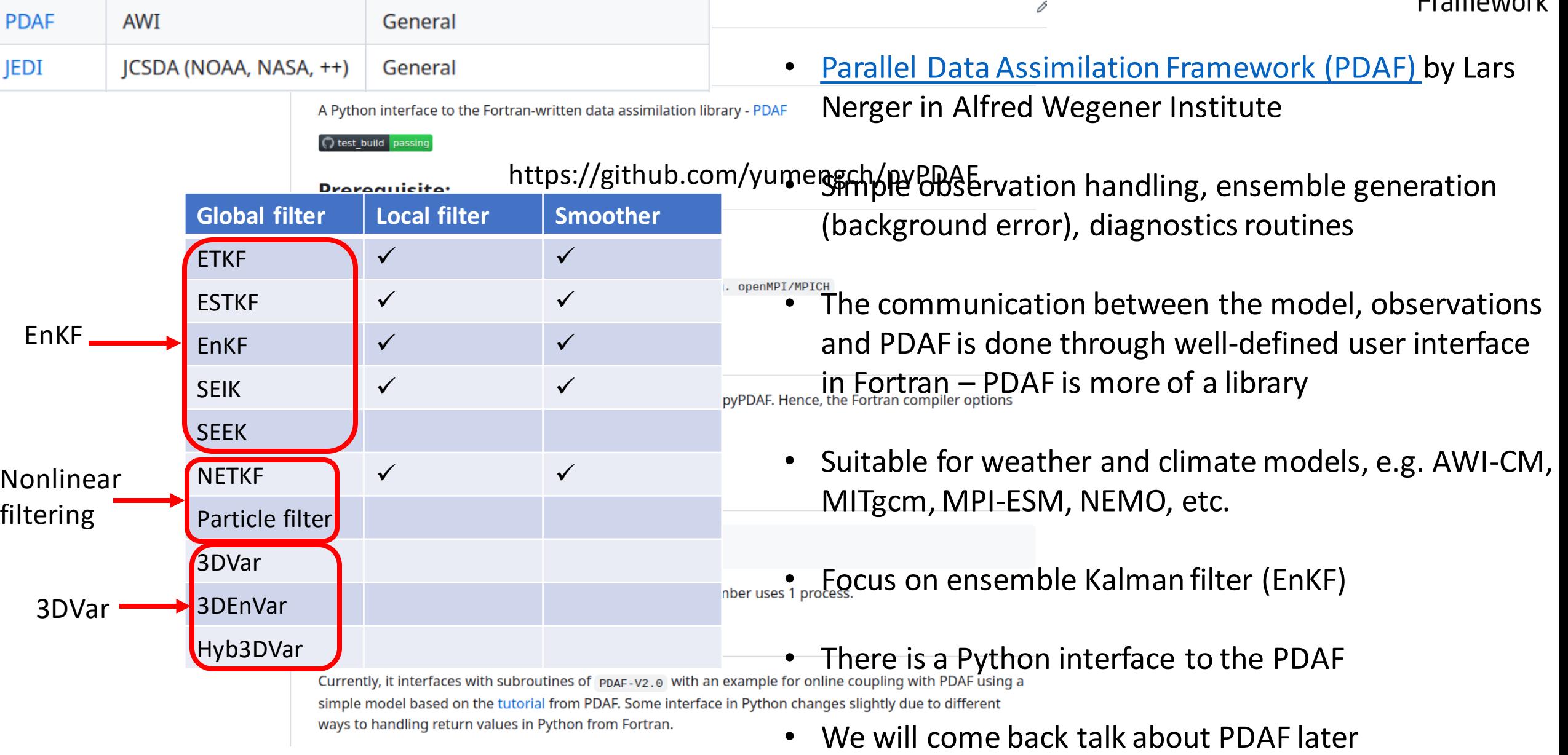

![](_page_6_Picture_0.jpeg)

- *DAPPER is developed mainly by Patrick Raanes*
- *DAPPER is a set of templates for DA methods*
- *The typical set-up is a synthetic (twin) experiment as what we do in practicals*
- *Ease of adding new DA methods and models*
- *Purely in Python, suitable for methodology research and development using small models such as Lorenz models*
- *It was quite helpful when I learn DA*

![](_page_6_Picture_47.jpeg)

![](_page_7_Picture_0.jpeg)

### https://shorturl.at/atuzA

### https://shorturl.at/dnNUX

https://github.com/nansencenter/DAPPER

![](_page_8_Figure_0.jpeg)

**PDAF** Parallel **Data Assimilation** Framework

![](_page_9_Figure_1.jpeg)

![](_page_9_Figure_2.jpeg)

- Weather and climate models run on multiple processors
- Each processor calculates for a fraction of model domain
- Information on each processors can exchange with each other
- PDAF make uses of this feature

![](_page_10_Picture_0.jpeg)

- Offline mode
	- PDAF is a separate program from the model.
	- The model information is read from the model output/restart files

![](_page_10_Figure_4.jpeg)

![](_page_11_Picture_28.jpeg)

- DA software can avoid us coding the sometimes complicated algorithms
- Some common DA software for large models: JEDI/PDAF
- Each DA software/library has its own features and limitations
	- Choosing the correct DA software can depend on various factors, e.g., the applications, the DA method, the model complexity

# EAT: Ensemble and Assimilation Tool

- Model: One-dimensional ocean model GOTM
	- describes physical processes in marine and freshwater water columns.
- DA: PDAF using Python interface
- Example: the Northern North Sea.
	- Assimilate sea surface temperature observations from the SST CCI.
	- https://shorturl.at/ftxA7

[BoldingBruggeman/eat: Ensemble and Assimilation Tool \(EAT\)](https://github.com/BoldingBruggeman/eat)  [\(github.com\)](https://github.com/BoldingBruggeman/eat)

- 1. Collect state vector from model fields (U collect state)
- 2. Preprocess the ensemble (U prepoststep)
- 3. provides the number of local analysis domains (U\_init\_n\_domains)
- 4. initializes the observation information and provides the size of observation vector (U\_init\_dim\_obs\_pdafomi)
- 5. Apply the observation operator (U obs op pdafomi)
- 6. provides the state dimension for a local analysis domain (U\_init\_dim\_l)
- 7. initializes the size of the observation vector for a local analysis domain (U\_init\_dim\_obs\_l\_pdafomi)
- 8. initializes a local state vector from the global state vector (U\_g2l\_state)
- 9. initializes the corresponding part of the global state vector from the provided local state vector (U\_l2g\_state)
- 10. Actual assimilation
- 11. Post-process the ensemble (U\_prepoststep)
- 12. Distribute analysis ensemble to model fields (U\_distribute\_state)
- 13. determines the next assimilation step (U\_next\_observation)

ImplementAnalysisLocal –PDAF - [Parallel Data Assimilation](https://pdaf.awi.de/trac/wiki/ImplementAnalysisLocal)  [Framework \(awi.de\)](https://pdaf.awi.de/trac/wiki/ImplementAnalysisLocal)

![](_page_13_Figure_14.jpeg)